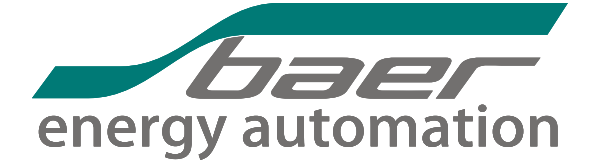

## **Zählererfassung (ZFA) über TCP/IP**

## **Virtual Modem-Pool**

**Mit Hilfe des virtuellen Modem-Pools kann eine transparente TCP/IP-Verbindung über ein LAN-Netzwerk (Intranet/ Internet) zwischen einem PC und weiteren angeschlossenen netzwerkfähigen Geräten (Client), wie z. B.: andere PCs, Modems, Zähler usw. hergestellt werden. Der virtuelle Modem-Pool (IPT/GPRS-Client) stellt Ihrem Programm eine oder mehrere virtuelle COM-Schnittstellen zur Verfügung. Sie können also mit jedem Programm, das über eine COM-Schnittstelle arbeitet, über das LAN-Netzwerk auf ein entferntes Gerät zugreifen. Auch das entfernte Gerät (z. B. Zähler) benötigt nur eine COM-Schnittstelle und keinen Internetserver.**

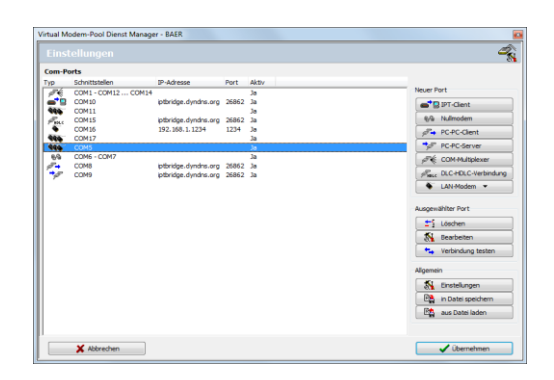

inerwachung<br>Smart Me

ittechnikkopplund Energiedatenerfässunc **Betriebsdatenmanagement** 

Вае

art Metering

ent

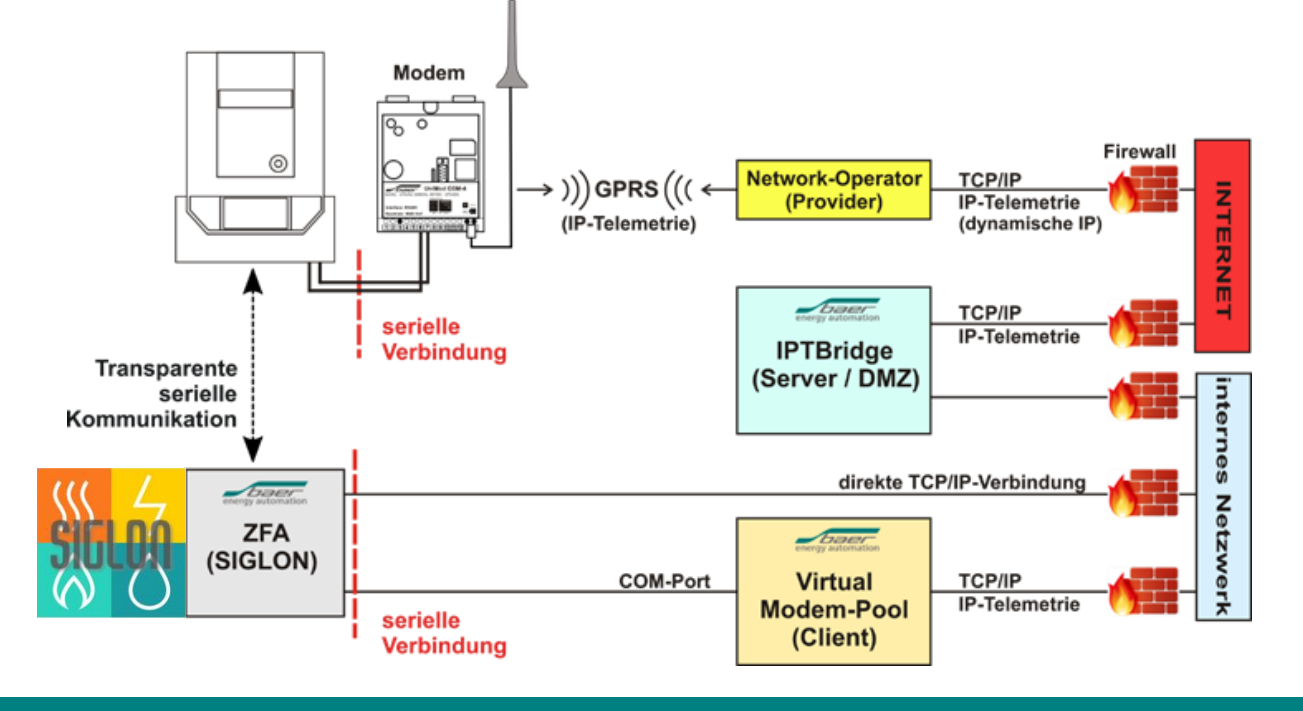

- ► **IPT-Client: Verbindung zu einem GPRS-Modem (z.B. UniMod 4G)**
	- ► **Nullmodem: direkte Verbindung zw. zwei virtuellen COM-Schnittstellen**
- ► **PC-PC-Client oder Server: serielle Verbindung zw. mehreren PCs über Netzwerk**
- ► **COM-Multiplexer: Übertragung mehrerer Kanäle über eine serielle Leitung**
- ► **LAN-Modem: Verbindung zu einem netzwerkfähigen Endgerät (z.B. UniMod Ethernet)**

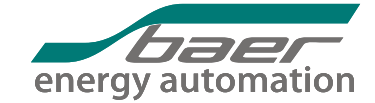